## **Eksempel på TDC's uddeling af IP konfiguration på en standard ADSL opkoblet bredbåndsforbindelse med dynamisk tildelt IP adresse:**

Command Prompt'en åbnes på Pc'en:

Microsoft Windows XP [version 5.1.2600] (C) Copyright 1985-2001 Microsoft Corp.

C:\Documents and Settings\Anders EUC>ipconfig /all

Windows IP-konfiguration

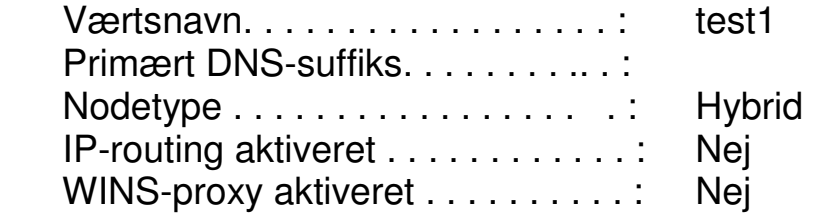

Ethernet-netværkskort LAN-forbindelse 4:

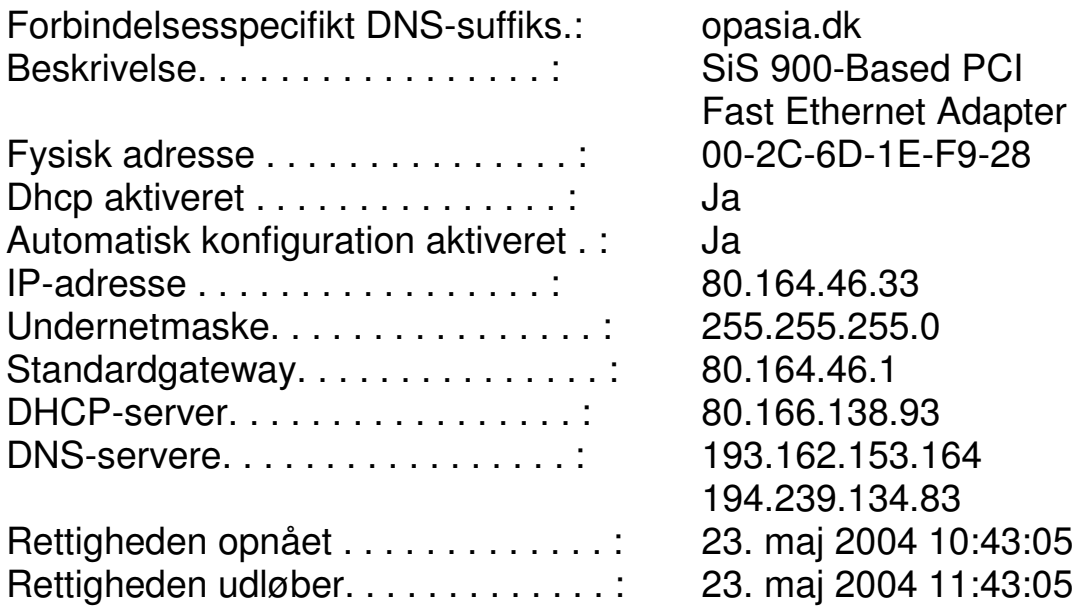